**> restart; > with (LinearAlgebra):** Ebenenpunkte 4 Punkte  $\lceil > x1 := 0; \rceil$  $xI := 0$  $\left[ \ \ \times \ \mathsf{y1} : =0 \right);$  $yI := 0$ **> e1:=0;**  $el := 0$ **> f1:=0;**  $f1 := 0$ **> x2:=0.1741;**  $x2 := 0.1741$ **> y2:=0.005;**  $v^2 := 0.005$ **> e2:=0.2668;**  $e2 := 0.2668$ **> f2:=0.0111;**  $f2 := 0.0111$ **> x3:=0.7347;**  $x3 := 0.7347$ **> y3:=0.2653;**  $y3 := 0.2653$ **> e3:=0.6234;**  $e3 := 0.6234$ **> f3:=0.3377;**  $f3 := 0.3377$ **> x4:=0.0139;**  $x4 := 0.0139$ **> y4:=0.7502;**  $y4 := 0.7502$ **> e4:=0.0046;**  $e4 := 0.0046$ **> f4:=0.3759;**  $f4 := 0.3759$ Koeffizientenmatrix 8x8

**> a:=Matrix([[x1,y1,1,0,0,0,-x1\*e1,-y1\*e1],[x2,y2,1,0,0,0,-x2\*e2, y2\*e2],[x3,y3,1,0,0,0,-x3\*e3,-y3\*e3],[x4,y4,1,0,0,0,-x4\*e4,-y4\*e 4],[0,0,0,x1,y1,1,-x1\*f1,-y1\*f1],[0,0,0,x2,y2,1,-x2\*f2,-y2\*f2],[ 0,0,0,x3,y3,1,-x3\*f3,-y3\*f3],[0,0,0,x4,y4,1,-x4\*f4,-y4\*f4]]);**

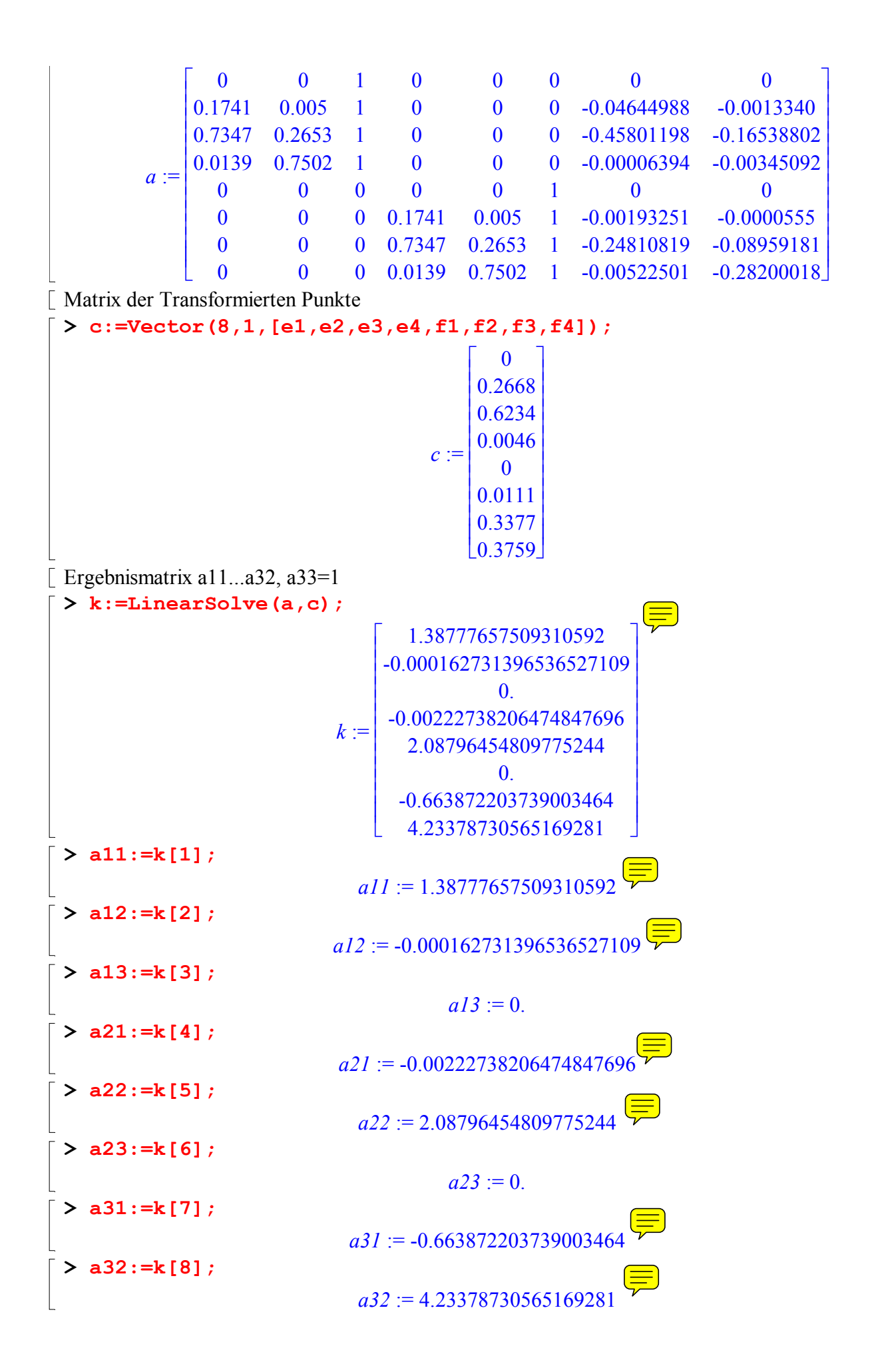

 $\lceil > a33 := 1;$  $a33 := 1$  $\lbrack$  Proberechnung für einen Punkt $(x,y)$ **> x0:=0.3558;**  $x0 := 0.3558$ **> y0:=0.3490;**  $y0 := 0.3490$ **> g:=(a11\*x0+a12\*y0+a13)/(a31\*x0+a32\*y0+1);** *g* := 0.2202717887 **> h:=(a21\*x0+a22\*y0+a23)/(a31\*x0+a32\*y0+1);**  $h := 0.3247575883$